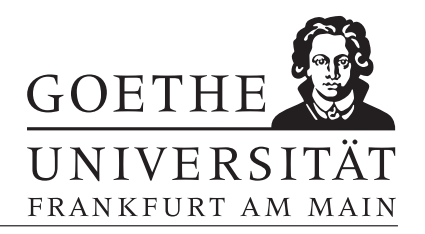

## Blatt 8

# Aufgabe 1

a) Skizzieren Sie die Funktion

$$
f(x, y) = 9 - x^2 - y^2, \ x, y \in [-1, 1]
$$

mit mesh, surf, surfc und surface.

b) Plotten Sie die Funktionen g und h zusammen in einer Figure, wobei

 $q(x, y) = \sin(xy)$  und  $h(x, y) = \cos(x + y) - 2$ .

### Aufgabe 2

- a) Plotten Sie die Peaks-Funktion (MatLab: peaks) in  $n \times n$  Punkten. Zeigen Sie die Colorbar an. Beschriften Sie danach alle Achsen und geben Sie dem Plot eine Uberschrift. ¨
- b) Ändern Sie die Colormap auf jet und beschränken Sie die Figure auf  $x \in [0, 3]$  ohne neu zu plotten.
- c) Erstellen Sie einen Plot, in dem die H¨ohen (z-Achse) der Peaks-Funktion, dessen Farben jedoch der Funktion  $C(x, y) = \sin(\frac{x}{2\pi}) \cos(\frac{y}{2\pi})$  entspricht.
- d) Benutzen Sie den Befehl view um von oben auf die Figure zu schauen.

#### Aufgabe 3

Mit dem Programm loadEarth.m (siehe Homepage) wird eine Schwarz-Weiß-Aufnahme der Erde geplottet. Erweitern Sie das Programm, indem Sie die Koordinaten zu kartesischen Koordinaten transformieren. Plotten Sie anschließend das Bild erneut. Hinweis: sph2cart

#### Aufgabe 4

Erstellen Sie einen Konturflächenplot für  $x, y \in [-3, 3]$  mit 15 Konturlinien der Funktion

$$
f(x) = \cos(xy) - \sin(3x) + \cos(2y).
$$

Vergleichen Sie den Plot mit einen Surfaceplot (surface). Hinweis: contourf

#### Aufgabe 5

Schreiben Sie ein Programm in MatLab, das ein Video erzeugt wird. In diesem Video soll das Haus vom Nikolaus (beginnend unten rechts) gezeichnet werden.